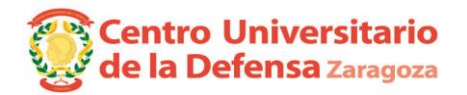

**Especialidad**

## **CONVOCATORIA DEFENSA DE PROYECTOS FIN DE GRADO.**

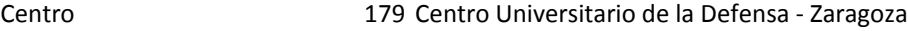

Grado 457 Ingeniería de Organización Industrial

## **Especialidad: Infantería (Tribunal 1) - Módulo de Recursos Humanos.**

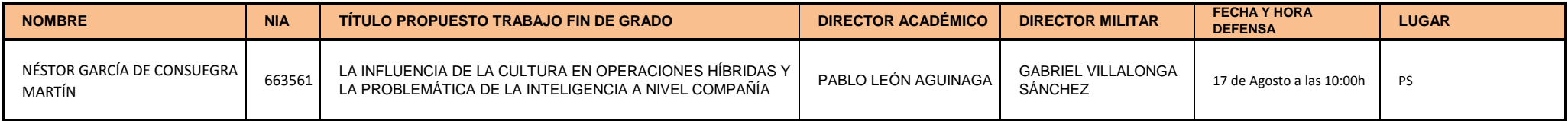

El alumno presentará su TFG en inglés en un tiempo de 15 minutos y se someterá a las preguntas del Tribunal.

*Uniformidad para el alumno:* Diario modalidad A.